**PASSAIC COUNTY TECHNICAL INSTITUTE 45 Reinhardt Rd. Wayne, NJ**

# **ILLUSTRATION ART ELECTIVE**

**Course # 0439**

**Credits 5**

**2018**

# I. **Course Description:**

This course is a rigorous introduction to the methods and media of a cutting-edge art studio. Intended for serious students with a skill and passion for art, projects will test and challenge students to learn intermediate and advanced art making skills such as: using perspective, life drawing, portrait study and basic color theory. Students will be using state of the art software in order learn basic Typography, vector-based art and animation and raster based digital painting. Traditional mediums introduced in the course range from, pencil, watercolor, pen and ink to charcoal and pastels. Students will complete projects on firm deadlines and be part of a group critique in front of their peers. Artwork is evaluated on time management and following instruction as well as craftsmanship.

# II. **Units:**

.

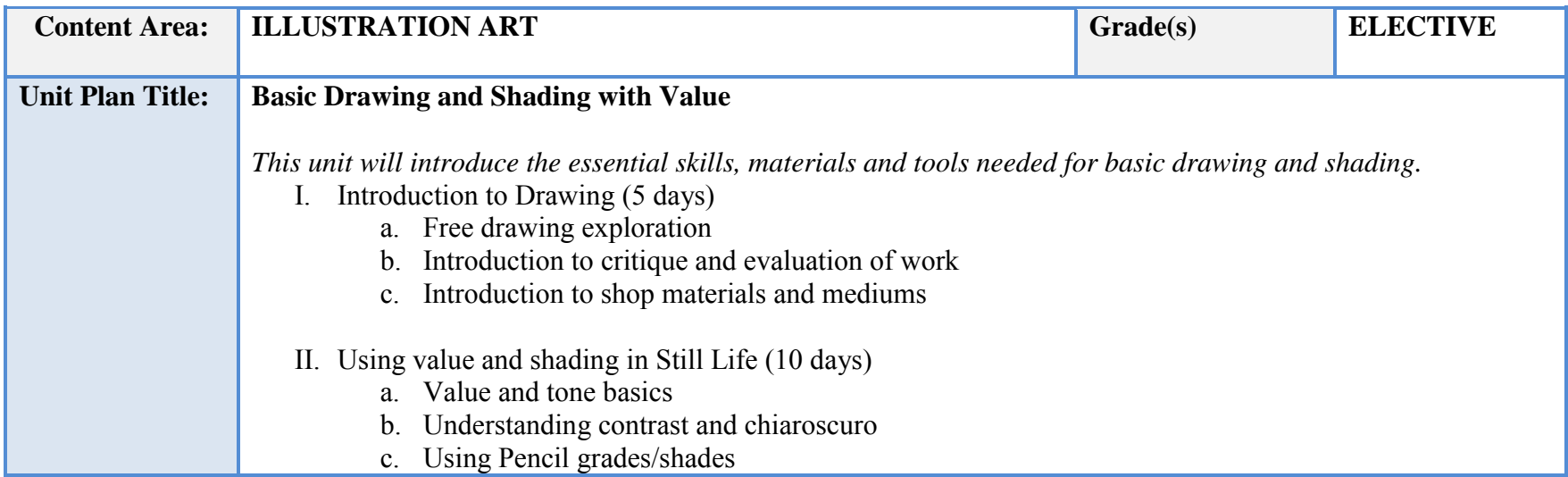

- d. Using tortillians and smudging
- III. Using Perspective in Architecture (10 days)
	- a. Learning one-point perspective
	- b. Learning two-point perspective
	- c. Improvising perspective in observations
	- d. Using grids and rulers

IV. Creating a portfolio piece (10 days)

- a. Propose ideas based on researched reference
- b. Create portfolio level art using this unit's skill
- c. Participate in a group critique of work

# **NJSLS/CCTC Standard(s) Addressed**

9.3.12. AR-VIS.3 Analyze and create two and three-dimensional visual art forms using various media.

9.3.12. AR-PRT.2 Demonstrate the production of various print, multimedia or digital media products.

9.3.12. AR‐VIS.2 Analyze how the application of visual arts elements and principles of design communicate and express ideas.

#### **Essential Questions (3-5)**

- 1. What skills can be used to improve drawing accuracy?
- 2. What traditional methods can be used to create value and shading?
- 3. What programs and technology are used to research and create reference?
- 4. What is the principal of basic perspective?

# **Anchor Text(s)**

"How to Draw Lifelike Portraits" by Lee Hammond, 1995, North Light Books ISBN-13: 9780891346357

ISBN-10: 089134635X

"The New Artist's Manual", by Simon Jennings, 2006, Chronicle Books ISBN-13: 9780811851244 ISBN-10: 0811851249

# **Short & Informational Texts (3-5)**

ARTICLES

"hot to draw a value scale"

https://www.thedrawingsource.com/value-scale.html

"BECOMING SKILLED IN VALUE DRAWING IS THE SECRET TO MAKING YOUR DRAWINGS POP WITH REALISM." https://www.easy-drawing-lessons.com/value-drawing.html

"The fundamentals of tonal drawing"

http://www.robinurton.com/blog/fundamentals-of-tonal-drawing/

# **Expected Proficiencies/Career and Life Skills**

Demonstrate ability to plan a drawing by using measurements and proportion

Demonstrate the ability to use a graphite pencil to create line and shape

Demonstrate the ability to use a graphite and tortillion to pencil create value and tone

Navigate the Mac OS interface

Use digital imaging software to create reference

Use web to research images

Output work using printers

Demonstrate how to use a ruler

Demonstrate knowledge of traditional mediums

Demonstrate ability to use proper time management and keep deadlines

# **Formative Assessments**

Exploratory drawing skill assessment

# **Summative Assessments**

Drawing with line skill assessment

Drawing using value skill assessment

Using ruler for measurement assessment

Portfolio work assessment

Open critique

**Resources (Websites, LMS, Google Classroom, documents, etc.)**

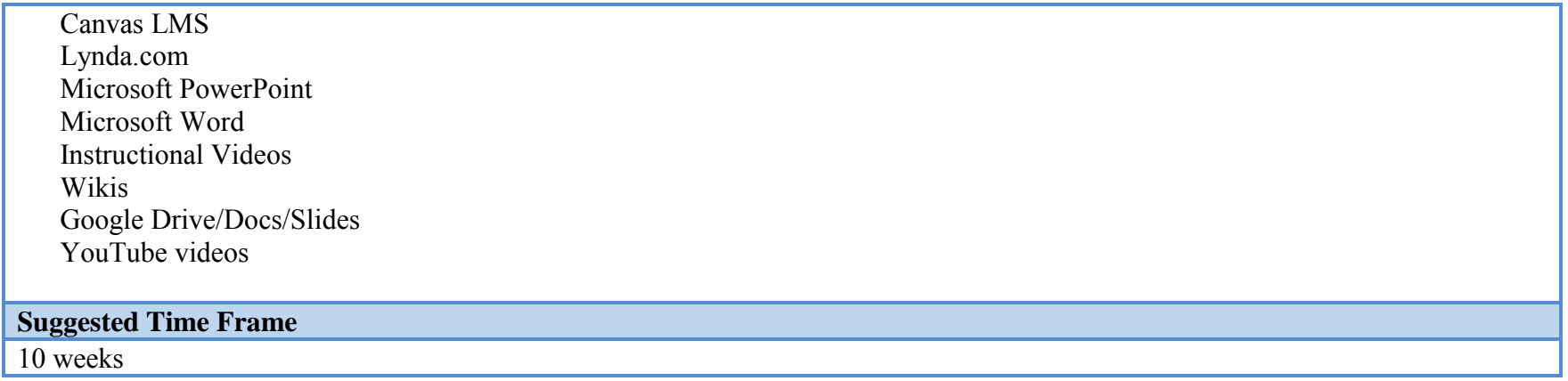

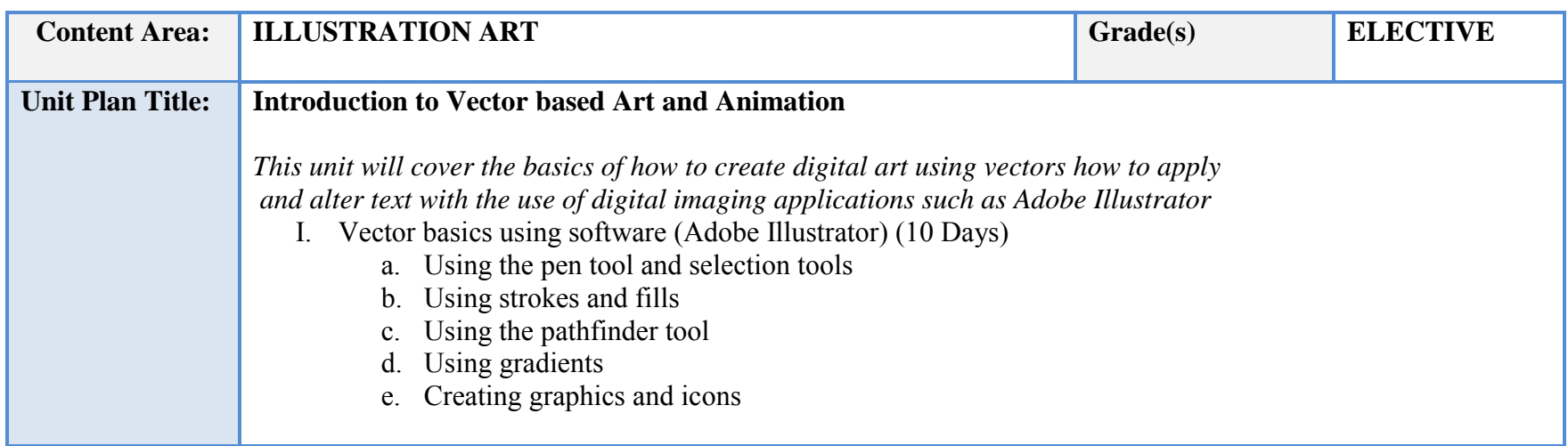

# II. Basic Typography (10 Days)

- a. Anatomy of type
	- b. Font types and styles
	- c. Creating a Logo and Branding

# III. Digital Illustration (10 days)

- a. Vector based art assignments
- IV. Vector based Animation (10days)
	- a. Tweening and motion graphics
	- b. Creating transitions
	- c. Adding music

# **NJSLS/CCTC Standard(s) Addressed**

9.3.12. AR-VIS.3 Analyze and create two and three-dimensional visual art forms using various media.

9.3.12. AR-PRT.2 Demonstrate the production of various print, multimedia or digital media products.

9.3.12. AR‐VIS.2 Analyze how the application of visual arts elements and principles of design communicate and express ideas.

# **Essential Questions (3-5)**

- 1. What is the purpose of vector art?
- 2. What is the difference between the uses Serif and San serif text?
- 3. What is the difference between an icon and a symbol?
- 4. What is the difference between a stroke and fill?

# **Anchor Text(s)**

Exploring Typography – Rabinowitz, Delmar Cengage 2006. ISBN-13: 9781285176819 ISBN-10: 1285176812

Adobe Illustrator CC, Classroom in a Book – Adobe Press 2018 ISBN-13: 9780134663449

ISBN-10: 0134663446

# **Short & Informational Texts (3-5)**

ARTICLES

"Digital Citizenship is more important than ever."

**https://www.iste.org/explore/articleDetail?articleid=535**

"How to Select an Uninterruptible Power Supply (UPS) for Your Computer."

**https://www.howtogeek.com/161479/how-to-select-a-battery-backup-for-your-computer/**

"Troubleshooting with the Scientific Method."

**http://www.inetdaemon.com/tutorials/troubleshooting/scientific\_method.shtml**

#### **Expected Proficiencies/Career and Life Skills**

Demonstrate how to use vector-based software to create competent graphics.

Identify different uses of fonts and type styles

Identify the anatomy of type.

Identify an icon vs a symbol

Create thumbnail sketches for presenting ideas

#### **Formative Assessments**

Basic Vector skills project

Advanced vector illustration project

Thumbnail sketch as quiz

#### **Formative Assessments**

Typography worksheets

#### **Summative Assessments**

Icon and interface design project

Logo design project

#### **Resources (Websites, LMS, Google Classroom, documents, etc.)**

Canvas LMS Lynda.com Microsoft PowerPoint Microsoft Word Instructional Videos

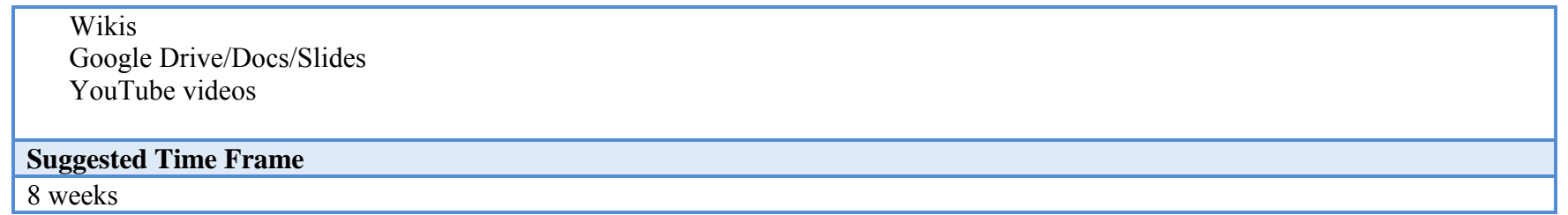

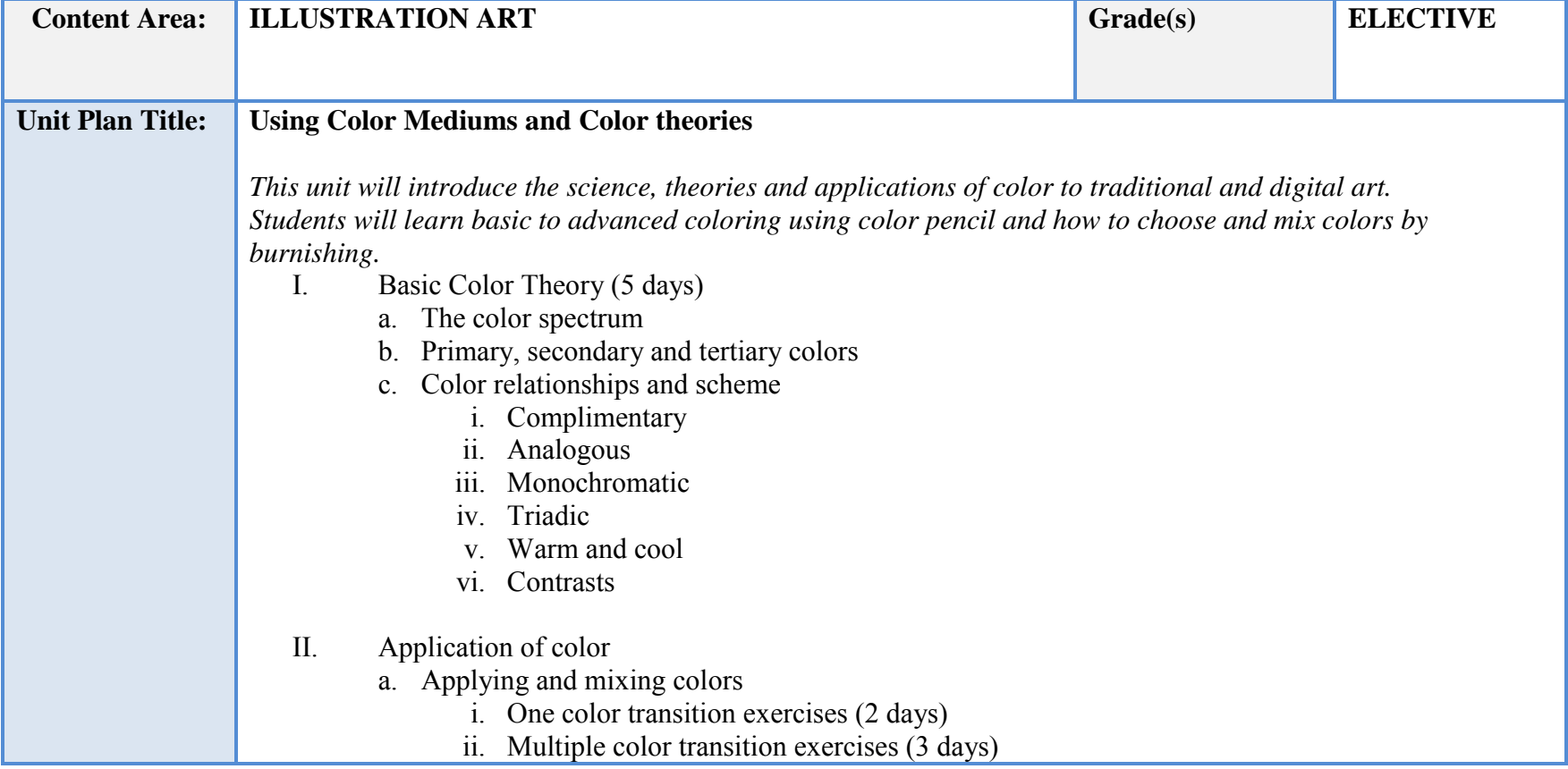

# b. Color in practice and rendering i. Rendering a still life in color (10 days) III. Color mediums i. Intro to watercolor (10 days) ii. Intro to pastels (10 days) **NJSLS/CCTC Standard(s) Addressed** 9.3.12. AR-VIS.3 Analyze and create two and three-dimensional visual art forms using various media.

iii. Burnishing exercises (5 days)

9.3.12. AR‐PRT.2 Demonstrate the production of various print, multimedia or digital media products.

9.3.12. AR‐VIS.2 Analyze how the application of visual arts elements and principles of design communicate and express ideas

#### **Essential Questions (3-5)**

- 1. What are primary, tertiary and secondary colors?
- 2. What is the difference between complimentary colors and analogous color?
- 3. What methods can be used to create color transitions with color pencil?
- 4. What is the purpose of an under color when rendering skin tone?

# **Anchor Text(s)**

"The New Artist's Manual", by Simon Jennings, 2006, Chronicle Books ISBN-13: 9780811851244 ISBN-10: 0811851249

# **Short & Informational Texts (3-5)**

A Beginners Guide to Burnishing - Carrie L. Lewis, Artist https://www.carrie-lewis.com/beginners-guide-to-burnishing/ Basic color schemes - Introduction to Color Theory **http://www.tigercolor.com/color-lab/color-theory/color-theory-intro.htm** The Ultimate Beginner's Guide to Colored Pencils **http://www.thecuriouslycreative.com/topics/colored-pencil-beginners-guide/**

# **Expected Proficiencies/Career and Life Skills**

Identify and implement basic color theory

Application of color and rendering using color pencil

Create transitions with burnishing technique

# **Formative Assessments**

Daily exercise/ practice of skill

Basic color theory project

Advanced Color application project (landscapes, fruits and flowers)

# **Summative Assessments**

Daily exercise/ practice of skill Basic color theory project Skin tone color application project (portrait) Group Critique

# **Resources (Websites, LMS, Google Classroom, documents, etc.)**

Canvas LMS Lynda.com Microsoft PowerPoint Microsoft Word Instructional Videos Wikis Google Drive/Docs/Slides YouTube videos

#### **Suggested Time Frame**

8 weeks

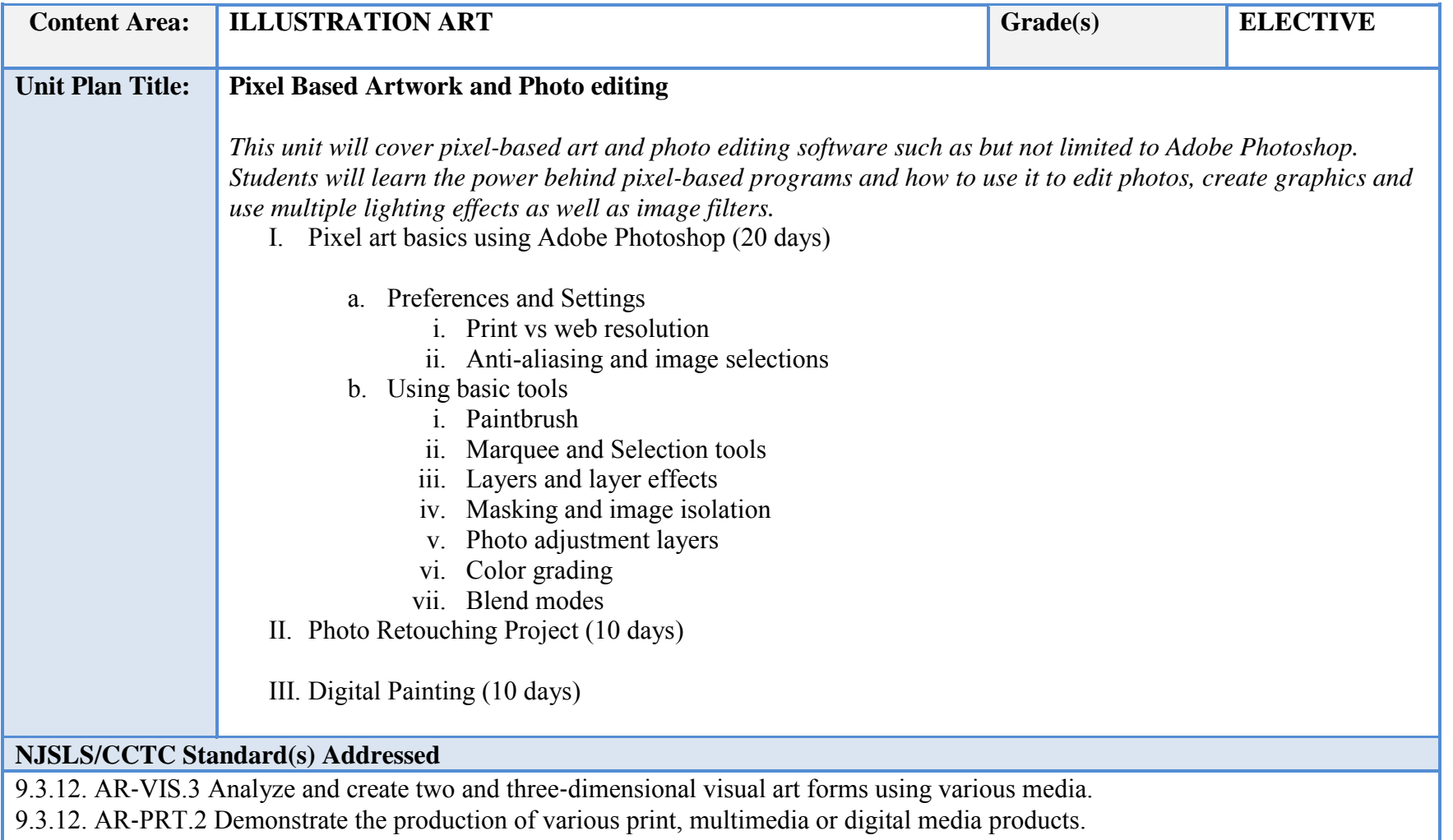

9.3.12. AR‐VIS.2 Analyze how the application of visual arts elements and principles of design communicate and express ideas

#### **Essential Questions (3-5)**

- 1. What is the difference between a vector and pixels?
- 2. What is the proper resolution for print?
- 3. What is the proper resolution for web?
- 4. How many ways can you make a selection marquee?
- 5. How does the paint bucket tool fill objects?

#### **Anchor Text(s)**

Adobe Photoshop - Classroom in A Book C6, CC ISBN-13: 9780134663449

ISBN-10: 0134663446

#### **Short & Informational Texts (3-5)**

**ARTICLES** 

"Basics of Photoshop"

**https://www.instructables.com/id/Basics-of-Photoshop/**

"Photoshop Fundamentals"

**https://www.skillshare.com/classes/Basics-of-Photoshop-2013-Fundamentals-for-Beginners/1320270520**

# **Expected Proficiencies/Career and Life Skills**

Implement pixel based digital art using software. Photo editing Assembling and masking images Know print and web resolution

# **Formative Assessments**

Daily exercise/ practice of skill

Image assembly project (movie Poster)

Photo Manipulation

Group Critique

#### **Summative Assessments**

Image assembly project (movie Poster)

# Group Critique

#### **Resources (Websites, LMS, Google Classroom, documents, etc.)**

Canvas LMS Lynda.com Microsoft PowerPoint Microsoft Word Instructional Videos Wikis Google Drive/Docs/Slides YouTube videos

#### **Suggested Time Frame**

8 weeks

# **IV. Instructional Strategies:**

- a) Modeling
- b) Hands on demonstration
- c) Graphs and other visuals
- d) Engaging in discussions
- e) Listening and speaking activities
- f) Watching and responding to media
- g) Brainstorming
- h) Revising and editing
- i) Participating in small and large groups
- j) Researching to make connections to texts and classroom discussions
- k) Collaborative projects
- l) Answering questions (oral and written)
- m) Summarizing
- n) Debating
- o) Analyzing texts, discussions, etc.
- p) Peer teaching

# **V. Scope and sequence:**

Key: I. Introduced

- D. Developed
- R. Reinforced
- M. Mastered

# **Proficiencies**

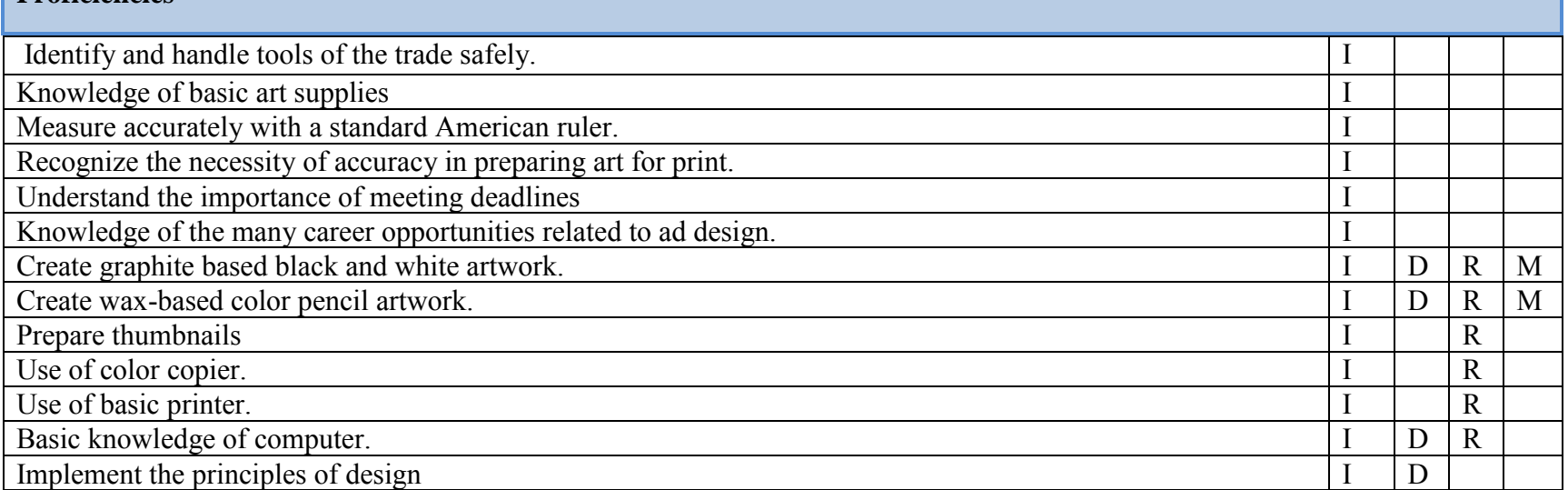

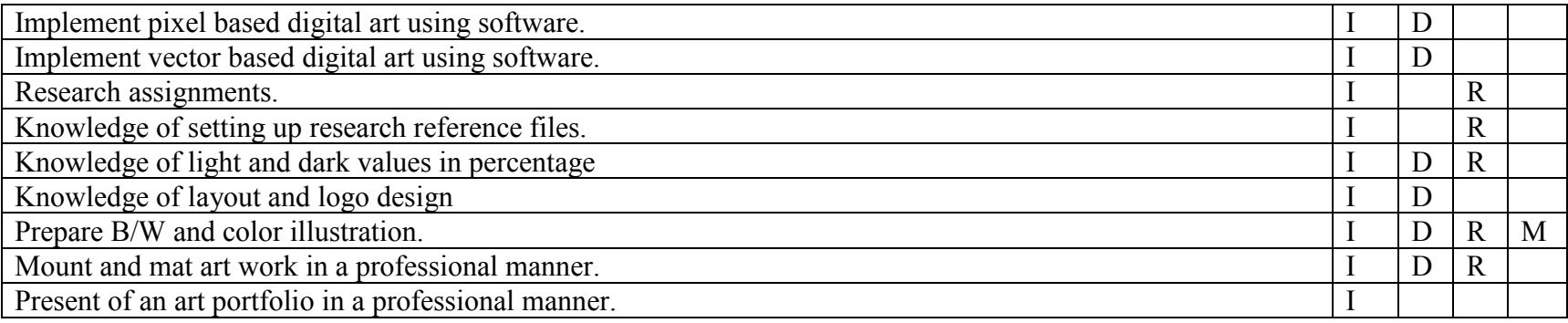

# **VI. Course Textbooks, Instructional Resources & Software:**

"How to Draw Lifelike Portraits" by Lee Hammond, 1995, North Light Books ISBN-13: 9780891346357 ISBN-10: 089134635X "The New Artist's Manual", by Simon Jennings, 2006, Chronicle BooksISBN-13: 9780811851244 ISBN-10: 0811851249 Adobe Illustrator CC, Classroom in a Book – Adobe Press 2018 ISBN-13: 9780134852492 ISBN-10: 0134852494 Adobe Photoshop CC, Classroom in a Book – Adobe Press 2018 ISBN-13: 9780134852485 ISBN-10: 0134852486 Adobe Creative Suite (Photoshop and Illustrator) Canvas LMS Lynda.com Microsoft PowerPoint Microsoft Word Instructional Videos Wikis Google Drive/Docs/Slides YouTube videos

# **VII. Student Handout**

# **Course Description:**

This course is a rigorous introduction to the methods and media of a cutting-edge art studio. Intended for serious students with a skill and passion for art, projects will test and challenge students to learn intermediate and advanced art making skills such as: using perspective, life drawing, portrait study and basic color theory. Students will be using state of the art software in order learn basic Typography, vector-based art and animation and raster based digital painting. Traditional mediums introduced in the course range from, pencil, watercolor, pen and ink to charcoal and pastels. Students will complete projects on firm deadlines and be part of a group critique in front of their peers. Artwork is evaluated on time management and following instruction as well as craftsmanship.

# **Expected Proficiencies:**

Identify and handle tools of the trade safely. Knowledge of basic art supplies. Prepare B/W and color illustration. Mount and mat art work in a professional manner. Measure accurately with a standard American ruler. Recognize the necessity of accuracy in preparing art for print. Understand the importance of meeting deadlines. Knowledge of the many career opportunities related to ad design. Create graphite based black and white artwork Create wax-based color pencil artwork Prepare thumbnails. Use of color copier. Use of basic printer. Basic knowledge of computer. Implement the principles of design Implement pixel based digital art using software. Implement vector based digital art using software. Research assignments

Knowledge of setting up research reference files. Knowledge of light and dark values in percentage. Knowledge of layout and logo design. Present of an art portfolio in a professional manner. Knowledge of watercolor mediums Knowledge of pastel and charcoals Create vector animations